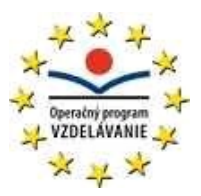

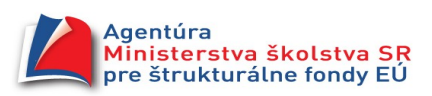

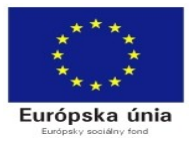

Gymnázium arm. gen L. Svobodu, 06601 Humenné

# VZDELÁVACIA OBLASŤ: *Matematika a práca s informáciami* **Predmet: Informatika**

## **Učebný materiál: metodický list, pracovný list, video**

**Tematický celok : Tabuľkový procesor**

**Ročník: druhý Počet vyučovacích hodín:** 2 (9. a 10. hodina celku)

**Téma hodiny: Logické funkcie** 

**Prierezová téma:** osobnostný a sociálny rozvoj

**Kľúčové kompetencie:** k spracovaniu informácií v tvare tabuľky

**Autor: Ing. Ján Kocák**

**Pomôcky:** PC a na ňom naištalovaný kancelársky balík

Výkonový štandard

- jedonuchý a úplný podmienkový príkaz IF
- vnáranie príkazov do seba
- logické operácie AND OR

### Obsahový štandard:

Osnova:

- 1. žiaci vedia definovať a používať funkciu IF .pre textové hodnoty a vzorce
- 2. žiaci vedia vnárať funkciu IF a vedia ju správne ukončiť na typových príkladoch a príkladoch zo života
- 3. žiaci vedia opraviť nesprávne ukončené a definované príkazy

### *Metódy:*

praktická ukážka alebo viedo - skupinové vyučovanie, samostatná praktická práca žiakov na malých úlohách, zadávanie samostatných rozšírených aplikačných úloh, motivácia najlepších najaktívnejších žiakov odmeniť známkou

*Príprava:*

- 1. motivácia prjímačky kde je potrebné použiť IF
- 2. teória syntax príkazov, potom dať cvičné úlohy, aby mohli rátať samostatne vlastným tempom
- 3. úlohy z praxe kde je možné ukázať výhody práce s funkciou a kopírovaním obsahu cez držiak

najprv pustiť videa na if :

<http://www.youtube.com/watch?v=rdQEVJyLceE&feature=related>jednoduchý príkaz IF s textom <http://www.youtube.com/watch?v=FPfIIraqkA8&feature=related>jednoduchý príkaz IF so vzorcom [http://www.youtube.com/watch?v=8Upv\\_SQKkJY&feature=related](http://www.youtube.com/watch?v=8Upv_SQKkJY&feature=related) príkaz IF s vnáraním textov

*Učebný materiál bol vytvorený v r. 2009 - 2010 v rámci projektu Krok do budúcnosti s podporouEÚ (ESF – Operačný program Vzdelávanie).*

### [http://www.youtube.com/watch?v=VH9kD7b\\_RbQ&feature=related](http://www.youtube.com/watch?v=VH9kD7b_RbQ&feature=related) príkaz IF s vnáraním vzorcov

potom dať priestor pre obdobné úlohy opravovať chyby syntaxe príkazov

polročná klasifikácia na škole:

zistite podľa najhoršej známky a priemernej známky, či žiak na konci

prospel s vyznamenaním

prospel veľmi dobre

prospel

neprospel,

podľa podminenok na ľavej strane nasl. bbrázku

zistite aj priemer každého predmetu

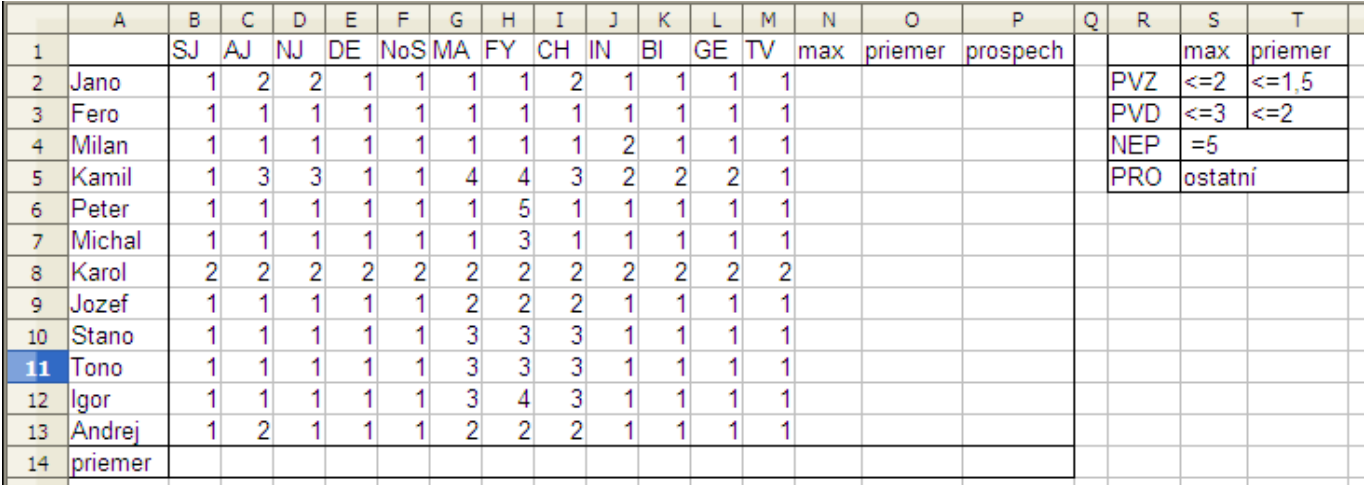

výsledná tabuľka bude vyzerať takto:

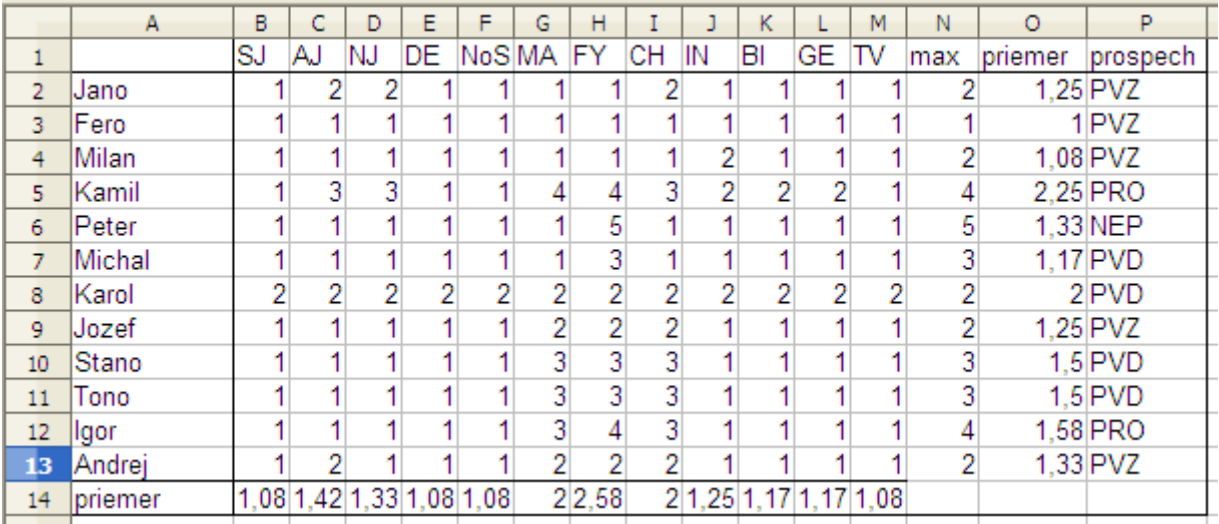

*Učebný materiál bol vytvorený v r. 2009 - 2010 v rámci projektu Krok do budúcnosti s podporouEÚ (ESF – Operačný program Vzdelávanie). Ing. Ján Kocák*

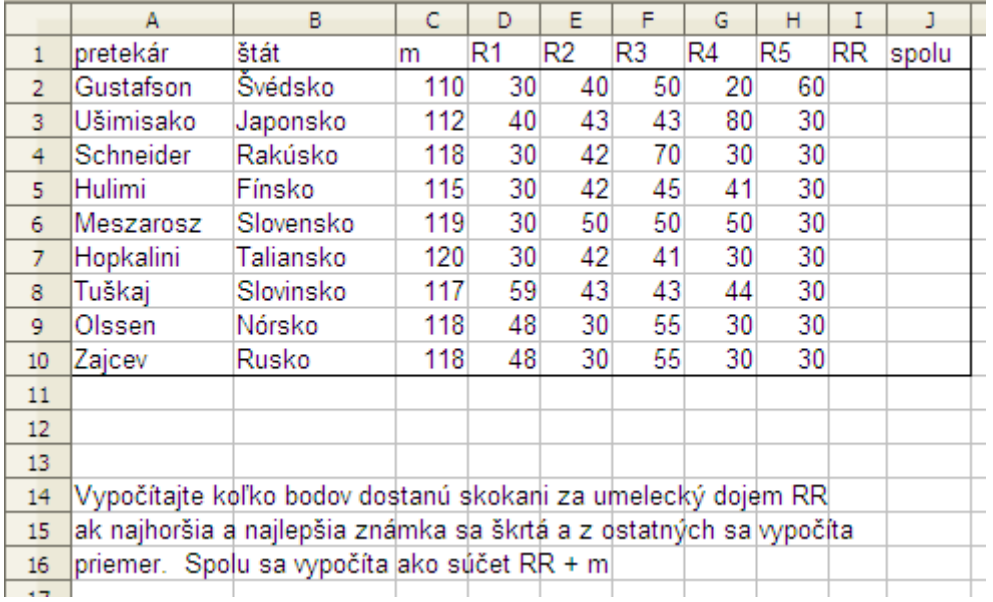

výsledná tabuľka bude vyzerať takto:

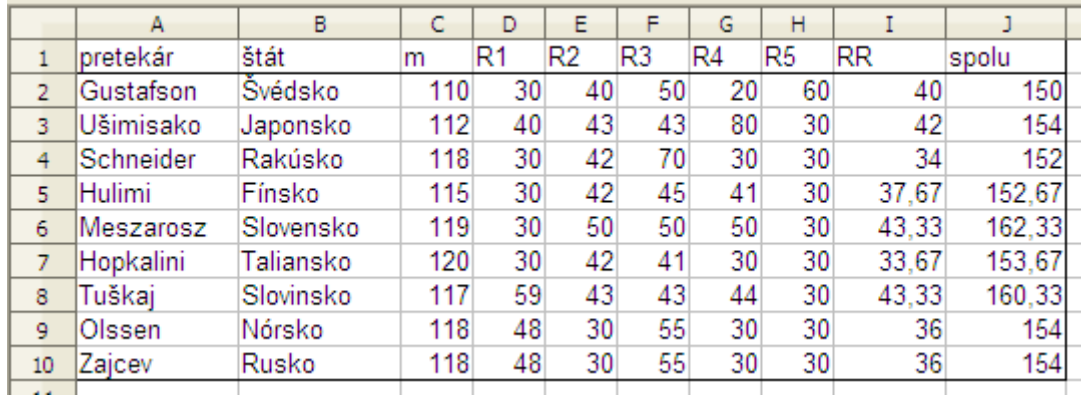

spotreba studenej vody prepočet spotreby na osobu a zistenie či je to nadpriemer, podpriemer, v norme.

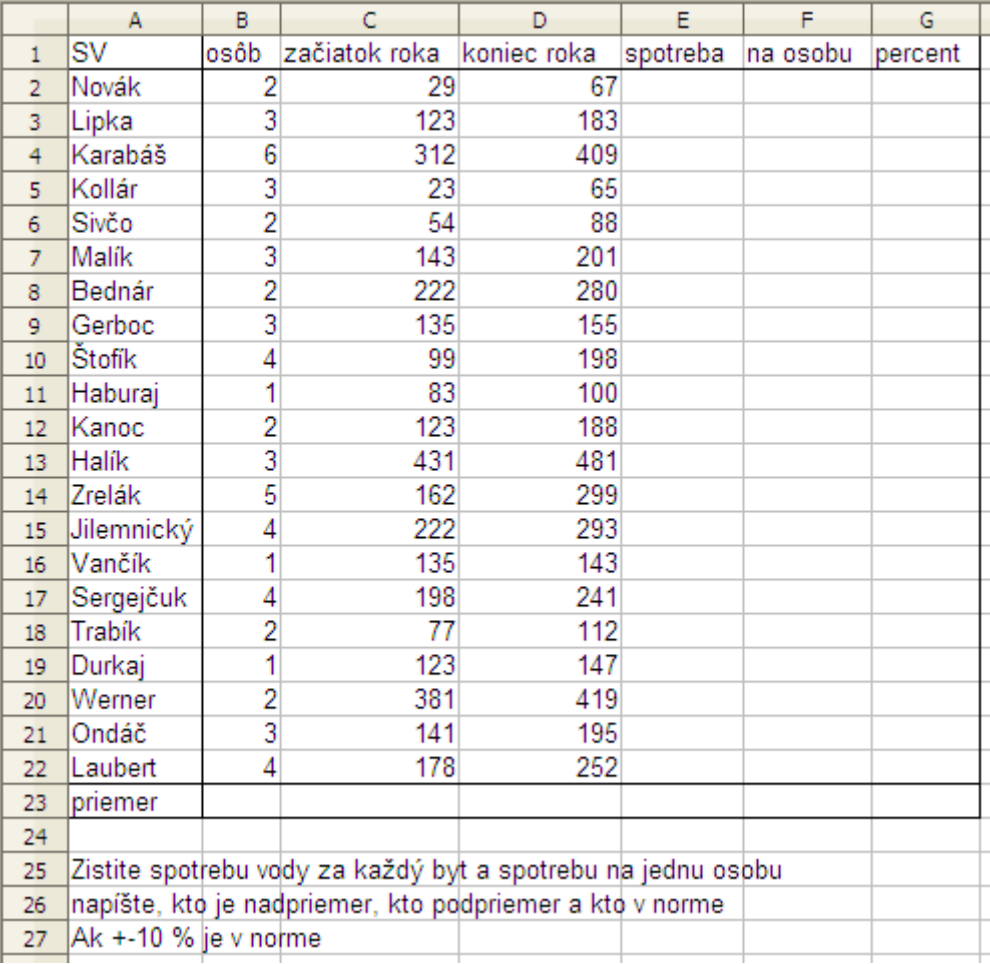

Riešenie bude vyzerať takto:

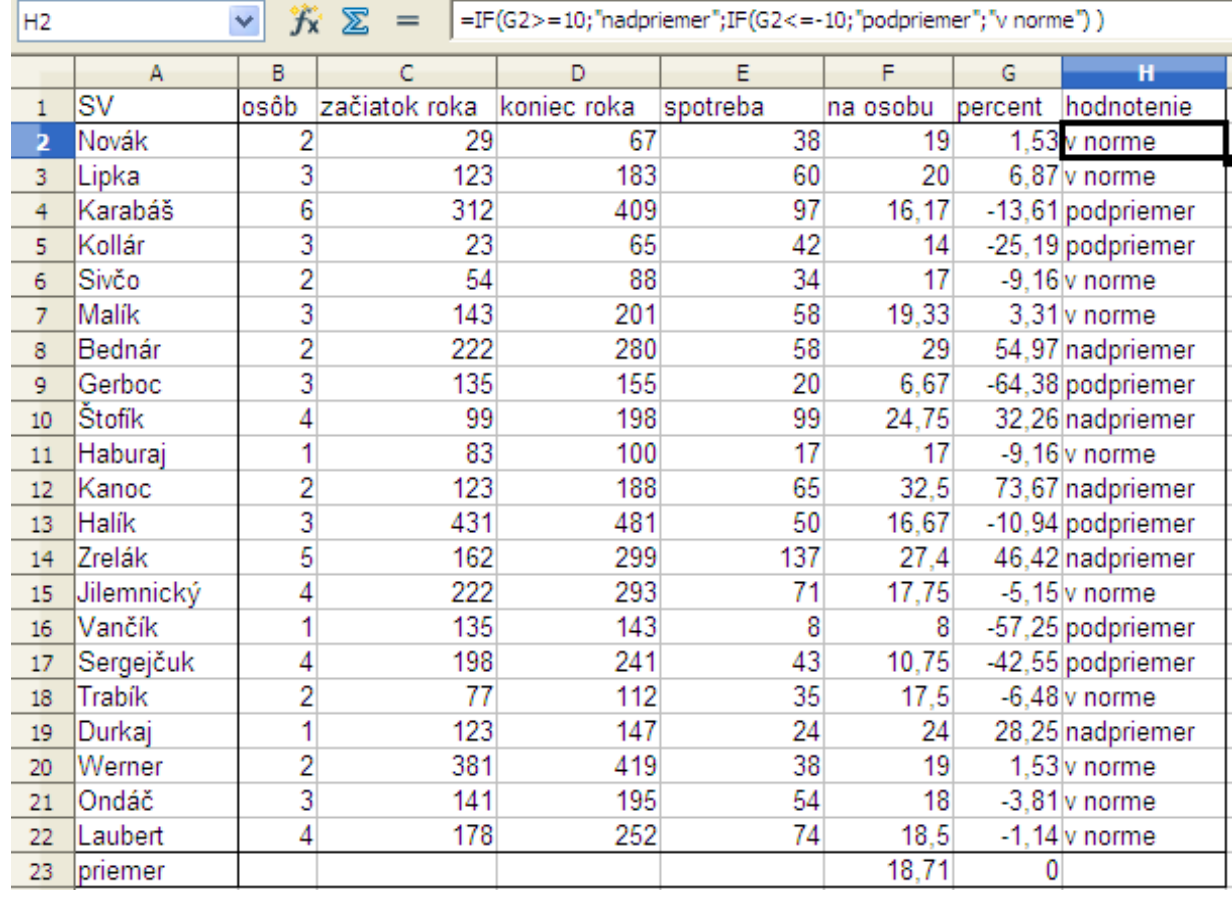

Humenné 14.6.2009